## **CNN 10**

Each day you will watch 10 minutes of news on CNN 10. Follow the instructions below to access the news. Each day's broadcast is archived. After watching the news, you will respond by following the directions in the provided form.

Directions:

Access https://www.cnn.com/cnn10

The current day's news is available at the top of the page:

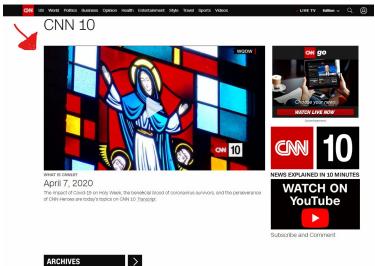

If you need to access the archives (past days) it is available if you scroll down on the page:

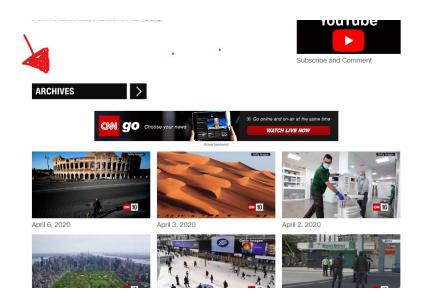

As always, communicate with me if you experience any difficulty accessing CNN 10.